# <span id="page-0-1"></span>The sem Package

July 26, 2006

<span id="page-0-0"></span>Version 0.9-4

Date 2006/7/25

Title Structural Equation Models

Author John Fox <jfox@mcmaster.ca>

Maintainer John Fox <jfox@mcmaster.ca>

**Depends**  $R$  ( $> = 1.6.0$ )

Suggests boot

Description This package contains functions for fitting general linear structural equation models (with observed and unobserved variables) by the method of maximum likelihood using the RAM approach, and for fitting structural equations in observed-variable models by two-stage least squares.

License GPL version 2 or newer

URL http://www.r-project.org, http://www.socsci.mcmaster.ca/jfox/

# R topics documented:

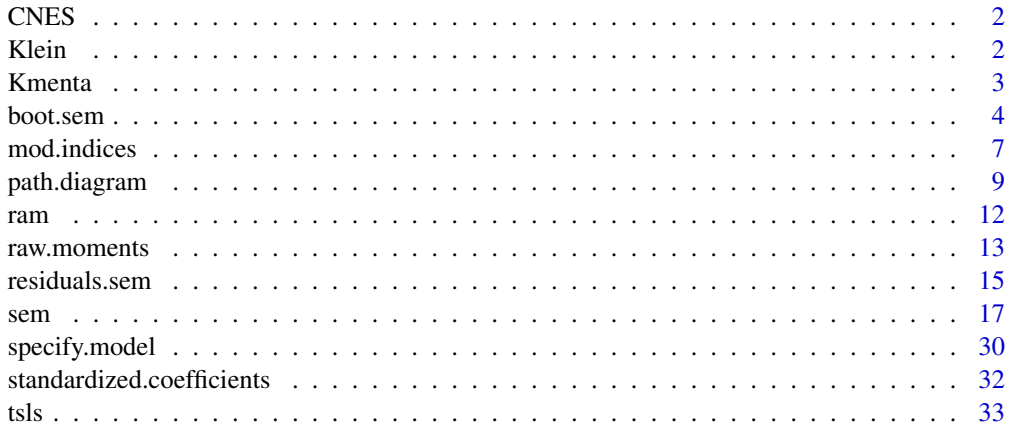

**Index** [37](#page-36-0)

# <span id="page-1-0"></span>Description

These variables are from the mailback questionnaire to the 1997 Canadian National Election Study, and are intended to tap attitude towards "traditional values."

# Usage

data(CNES)

# Format

A data frame with 1529 observations on the following 4 variables.

- **MBSA2** an ordered factor with levels StronglyDisagree Disagree Agree StronglyAgree, in response to the statement, "We should be more tolerant of people who choose to live according to their own standards, even if they are very different from our own."
- **MBSA7** an ordered factor with levels StronglyDisagree Disagree Agree StronglyAgree, in response to the statement, "Newer lifestyles are contributing to the breakdown of our society."
- **MBSA8** an ordered factor with levels StronglyDisagree Disagree Agree StronglyAgree, in response to the statement, "The world is always changing and we should adapt our view of moral behaviour to these changes."
- **MBSA9** an ordered factor with levels StronglyDisagree Disagree Agree StronglyAgree, in response to the statement, "This country would have many fewer problems if there were more emphasis on traditional family values."

# Source

York University Institute for Social Research.

Klein *Klein's Data on the U. S. Economy*

# Description

Data for Klein's (1950) simple econometric model of the U. S. economy.

The Klein data frame has 22 rows and 10 columns.

# Usage

data(Klein)

# <span id="page-2-0"></span>Kmenta 3

# Format

This data frame contains the following columns:

Year 1921–1941

C consumption.

P private profits.

Wp private wages.

I investment.

K.lag capital stock, lagged one year.

X equilibrium demand.

Wg government wages.

G government non-wage spending.

T indirect business taxes and net exports.

# Source

Greene, W. H. (1993) *Econometric Analysis, Second Edition.* Macmillan.

# References

Klein, L. (1950) *Economic Fluctuations in the United States 1921–1941.* Wiley.

# Examples

```
data(Klein)
Klein$P.lag <- c(NA, Klein$P[-22])
Klein$X.lag <- c(NA, Klein$X[-22])
summary(tsls(C \sim P + P.lag + I(Wp + Wg),
    instruments=-1 + G + T + Wg + I(Year - 1931) + K.lag + P.lag + X.lag,data=Klein))
summary(tsls(I \sim P + P.lag + K.lag,
    instruments=~1 + G + T + Wg + I(Year - 1931) + K.lag + P.lag + X.lag,
    data=Klein))
summary(tsls(Wp \sim X + X.lag + I(Year - 1931),
    instruments = ~1 + G + T + Wq + I(Year - 1931) + K.laq + P.laq + X.laq,data=Klein))
```
Kmenta *Partly Artificial Data on the U. S. Economy*

# Description

These are partly contrived data from Kmenta (1986), constructed to illustrate estimation of a simultaneousequation model.

The Kmenta data frame has 20 rows and 5 columns.

4 boot.sem

# Usage

data(Kmenta)

# Format

This data frame contains the following columns:

- Q food consumption per capita.
- P ratio of food prices to general consumer prices.
- D disposable income in constant dollars.
- F ratio of preceding year's prices received by farmers to general consumer prices.
- A time in years.

# Details

The exogenous variables  $D$ , F, and A are based on real data; the endogenous variables P and Q were generated by simulation.

# Source

Kmenta, J. (1986) *Elements of Econometrics, Second Edition*, Macmillan.

#### Examples

data(Kmenta)

boot.sem *Bootstrap a Structural Equation Model*

# Description

Bootstraps a structural equation model in an sem object (as returned by the [sem](#page-16-1) function).

# Usage

```
boot.sem(data, model, R=100, cov=cov, ...)
## S3 method for class 'bootsem':
print(x, digits=getOption("digits"), ...)
## S3 method for class 'bootsem':
summary(object,
    type=c("perc", "bca", "norm", "basic", "none"), level=0.95, ...)
```
<span id="page-3-0"></span>

# boot.sem 5

# Arguments

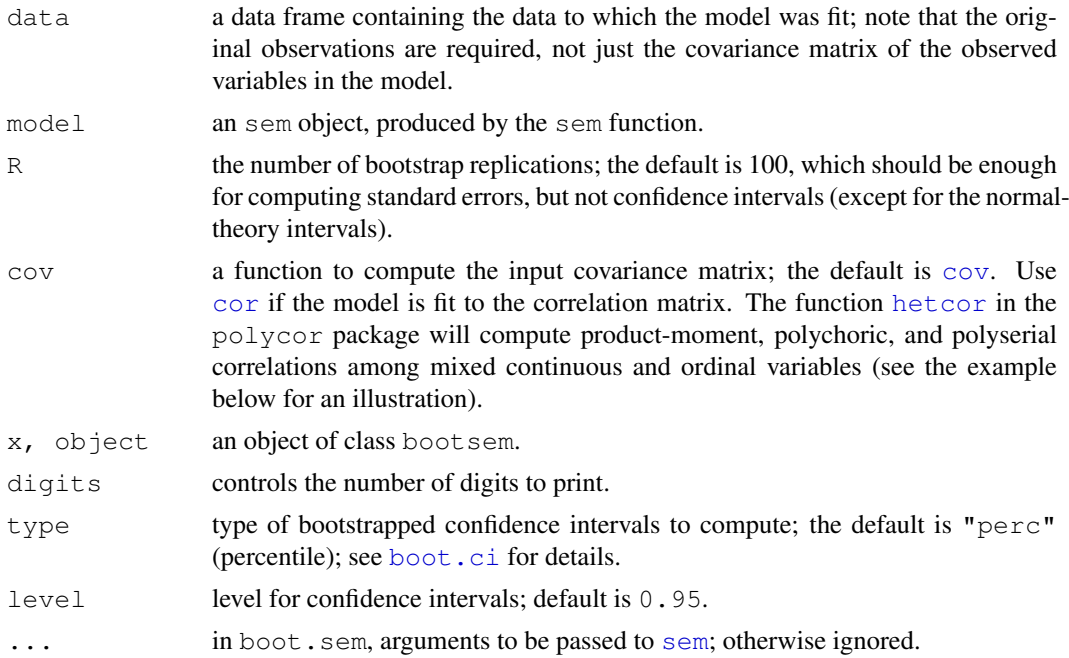

# Details

boot.sem implements the nonparametric bootstrap, assuming an independent random sample. Convergence failures in the bootstrap resamples are discarded (and a warning printed); 10 consecutive convergence failures result in an error. You can use the [boot](#page-0-0) function in the boot package for more complex sampling schemes and additional options.

Bootstrapping is implemented by resampling the observations in data, recalculating the input covariance matrix with cov and refitting the model with [sem](#page-16-1), using the parameter estimates from the original sample as start-values.

Warning: the bootstrapping process can be very time-consuming.

# Value

boot.sem returns an object of class bootsem, which inherits from class boot, supported by the boot package. The returned object contains the following components:

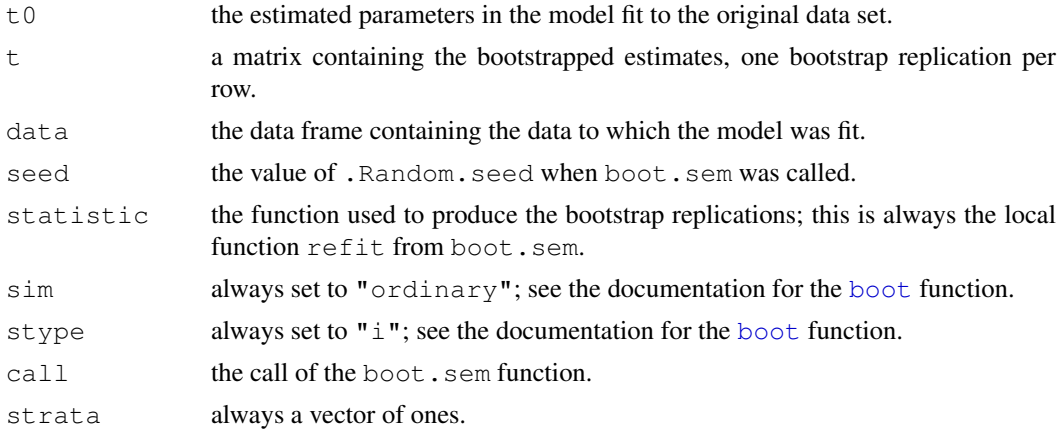

# <span id="page-5-0"></span>Author(s)

John Fox (jfox@mcmaster.ca)

# References

Davison, A. C., and Hinkley, D. V. (1997) *Bootstrap Methods and their Application.* Cambridge. Efron, B., and Tibshirani, R. J. (1993) *An Introduction to the Bootstrap.* Chapman and Hall.

# See Also

[boot](#page-0-0), [sem](#page-16-1)

## Not run:

# Examples

# A simple confirmatory factor-analysis model using polychoric correlations. # The polycor package is required for the hetcor function. library(polycor) # The following function returns correlations computed by hetcor, # and is used for the bootstrapping. hcor <- function(data) hetcor(data, std.err=FALSE)\$correlations model.cnes <- specify.model()  $F \rightarrow MBSA2$ , lam1, NA  $F \rightarrow MBSA7$ , lam2, NA  $F \rightarrow MBSA8$ , lam3, NA  $F \rightarrow MBSA9$ , lam4, NA  $F \iff F$ , NA, 1 MBSA2 <-> MBSA2, the1, NA MBSA7 <-> MBSA7, the2, NA MBSA8 <-> MBSA8, the3, NA MBSA9 <-> MBSA9, the4, NA data(CNES) R.cnes <- hcor(CNES) sem.cnes <- sem(model.cnes, R.cnes, N=1529) summary(sem.cnes) # Note: this can take a couple of minutes: system.time(boot.cnes <- boot.sem(CNES, sem.cnes, R=100, cov=hcor), gcFirst=TRUE) summary(boot.cnes, type="norm") # cf., standard errors to those computed by summary (sem.cnes)

<span id="page-6-0"></span>

# Description

mod.indices calculates modification indices (score tests) and estimated parameter changes for the fixed and constrained parameters in a structural equation model. [Warning: This is a preliminary version: the computed values are a bit off the correct values.]

# Usage

```
mod.indices(model, ...)
## S3 method for class 'sem':
mod.indices(model, ...)
## S3 method for class 'sem.modind':
print(x, nu.largest=5, \dots)
## S3 method for class 'sem.modind':
summary(object, round=2,
    print.matrices=c("both", "par.change", "mod.indices"), ...)
```
# Arguments

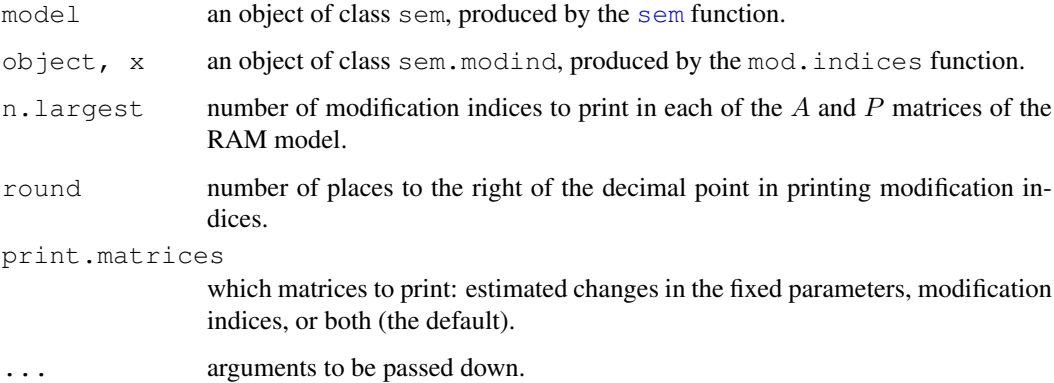

# Details

Modification indices are one-df chi-square score statistics for the fixed and constrained parameters in a structural equation model. They may be regarded as an estimate of the improvement in the likelihood-ratio chi-square statistic for the model if the corresponding parameter is respecified as a free parameter. The mod.indices function also estimates the change in the value of a fixed or constrained parameter if the parameter is respecified as free. When several parameters are set equal, modification indices and estimated changes are given for all but the first. Modification indices and estimated parameter changes for currently free parameters are given as NA.

The method employed is described in Saris, Satorra, and Sörbom (1987) and Sörbom (1989).

# Value

mod.indices returns an object of class sem.modind with the following elements:

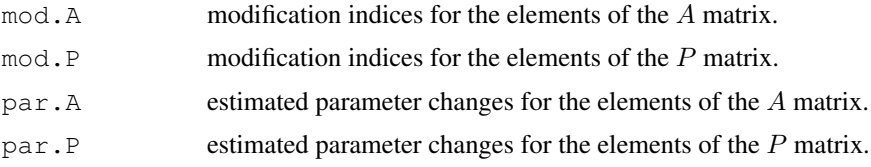

# Author(s)

John Fox  $\langle$  jfox@mcmaster.ca $\rangle$ 

# References

Sarris, W. E., Satorra, A., and Sörbom, D. (1987) The detection and correction of specification errors in structural equation models. Pp. 105–129 in Clogg, C. C. (ed.), *Sociological Methodology 1987.* American Sociological Association.

Sörbom, D. (1989) Model modification. *Psychometrika* 54, 371–384.

# See Also

[sem](#page-16-1)

# Examples

# This example is adapted from the SAS manual

```
S.wh \leftarrow matrix(c(
 11.834, 0, 0, 0, 0, 0,<br>6.947, 9.364, 0, 0, 0, 0,
  6.947, 9.364, 0, 0, 0, 0,
  6.819, 5.091, 12.532, 0, 0, 0,
  4.783, 5.028, 7.495, 9.986, 0, 0,
  -3.839, -3.889, -3.841, -3.625, 9.610, 0,
 -21.899, -18.831, -21.748, -18.775, 35.522, 450.288),
 6, 6)
```

```
model.wh <- matrix(c(
```
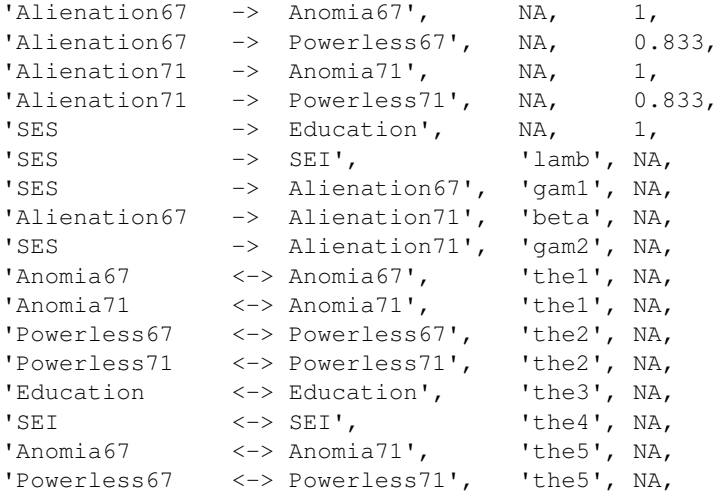

```
'Alienation67 <-> Alienation67', 'psil', NA,
               'Alienation71 <-> Alienation71', 'psi2', NA,
               'SES <-> SES', 'phi', NA),
               ncol=3, byrow=TRUE)
obs.vars.wh <- c('Anomia67','Powerless67','Anomia71','Powerless71','Education','SEI')
rownames(S.wh) <- colnames(S.wh) <- obs.vars.wh
sem.wh <- sem(model.wh, S.wh, 932)
mod.indices(sem.wh)
## 5 largest modification indices, A matrix:
## Powerless67:Education Anomia67:Education
## 4.8736 3.8027
## Powerless67:SES Education:Powerless67
## 2.7608 2.4619
## Anomia67:SES
## 2.3122
##
## 5 largest modification indices, P matrix:
## Education:Powerless67 Education:Anomia67
## 6.4028 4.5398
## SES:Powerless67 SES:Anomia67
## 2.7608 2.3122
## SEI:Powerless67
## 1.3185
```
path.diagram *Draw Path Diagram*

# Description

path.diagram creates a description of the path diagram for a structural-equation-model object to be processed by the graph-drawing program *dot*; see Koutsofios and North (2002) and [http:](http://www.graphviz.org/) [//www.graphviz.org/](http://www.graphviz.org/).

# Usage

```
path.diagram(model, ...)
```

```
## S3 method for class 'sem':
```

```
path.diagram(model, out.file, min.rank=NULL, max.rank=NULL,
    same.rank=NULL, variables=model$var.names, parameters=rownames(model$ram),
    ignore.double=TRUE, edge.labels=c("names", "values"), size=c(8, 8),
    node.font=c("Helvetica", 14), edge.font=c("Helvetica", 10),
    rank.direction=c("LR", "TB"), digits=2, ...)
```
# Arguments

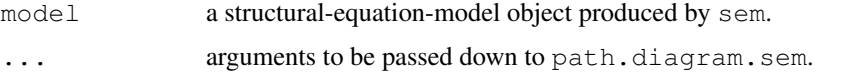

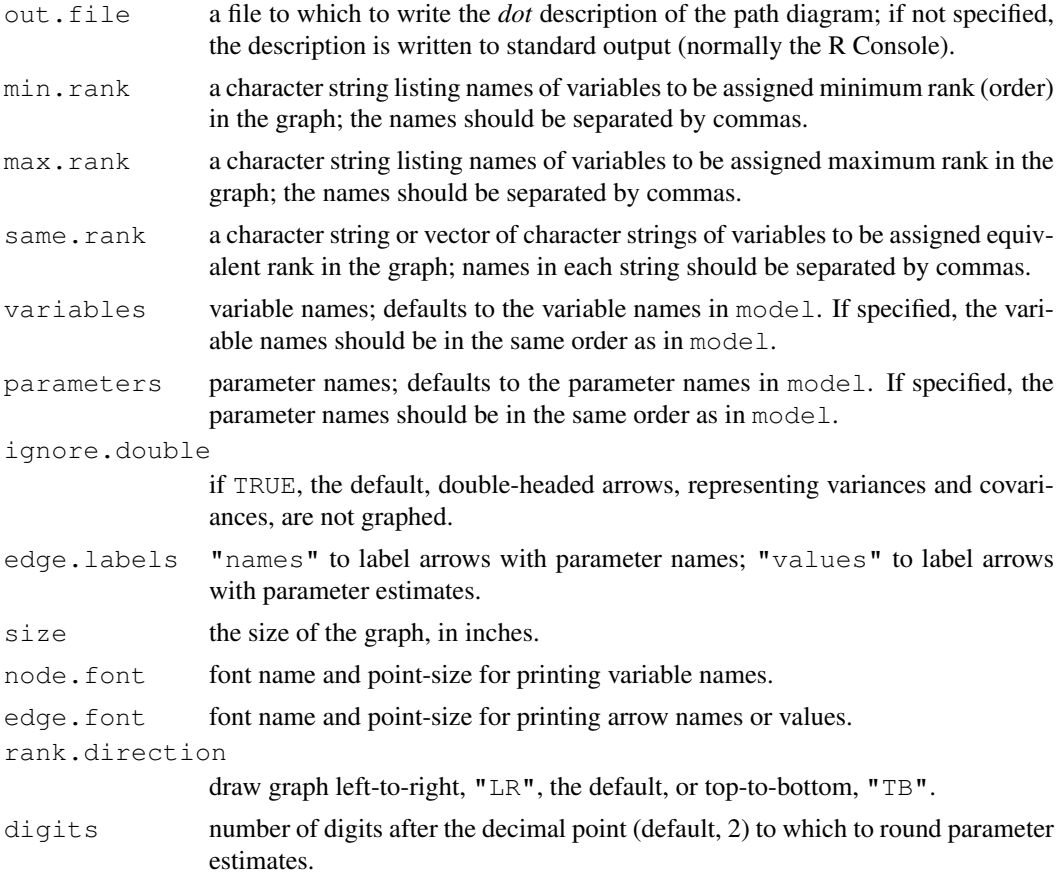

# Value

NULL: path.diagram is used for its side-effect, producing a graph description of the model.

# Author(s)

John Fox (jfox@mcmaster.ca)

# References

Koutsofios, E., and North, S. C. (2002) Drawing graphs with *dot*. [http://www.graphviz.](http://www.graphviz.org/Documentation/dotguide.pdf) [org/Documentation/dotguide.pdf](http://www.graphviz.org/Documentation/dotguide.pdf).

# See Also

[sem](#page-16-1)

# Examples

# The Duncan, Haller, and Portes Peer-Influences Model R.DHP <- matrix(c( 1, 0, 0, 0, 0, 0, 0, 0, 0, 0, .6247, 1, 0, 0, 0, 0, 0, 0, 0, 0, .3269, .3669, 1, 0, 0, 0, 0, 0, 0, 0,

 $##$  $\begin{array}{c} 1 \\ + \\ + \\ + \\ + \end{array}$ 

 $\begin{array}{c} # # \\ # # \end{array}$ 

<span id="page-10-0"></span>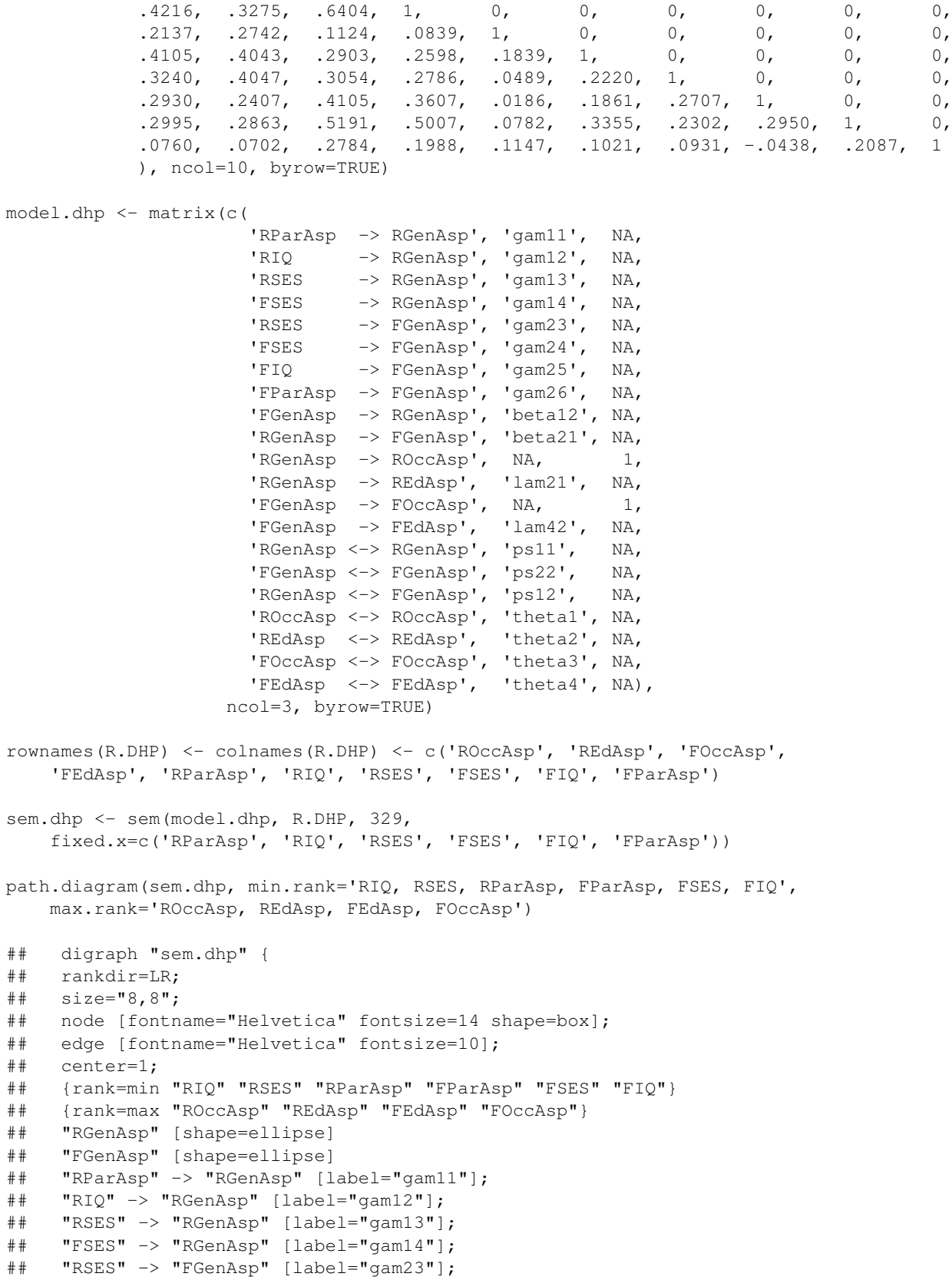

```
## "FSES" -> "FGenAsp" [label="gam24"];
## "FIQ" -> "FGenAsp" [label="gam25"];
## "FParAsp" -> "FGenAsp" [label="gam26"];
## "FGenAsp" -> "RGenAsp" [label="beta12"];
## "RGenAsp" -> "FGenAsp" [label="beta21"];
## "RGenAsp" -> "ROccAsp" [label=""];
## "RGenAsp" -> "REdAsp" [label="lam21"];
## "FGenAsp" -> "FOccAsp" [label=""];
## "FGenAsp" -> "FEdAsp" [label="lam42"];
## }
```
ram *RAM Matrix for a Structural-Equation Model*

# Description

Print the labelled RAM definition matrix for a structural-equation model fit by sem.

# Usage

ram(object, digits=5, startvalues=FALSE)

# Arguments

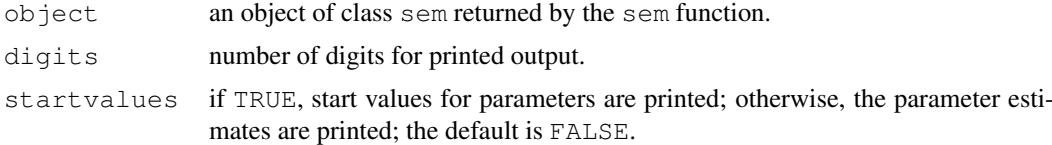

# Value

A data frame containing the labelled RAM definition matrix, which is normally just printed.

# Author(s)

John Fox (jfox@mcmaster.ca)

# See Also

[sem](#page-16-1)

# Examples

```
# ------------- assumes that Duncan, Haller and Portes peer-influences model
# ------------- has been fit and is in sem.dhp
   ## Not run:
ram(sem.dhp)
## heads to from parameter estimate arrow
## 1 1 11 0 1.000000 ROccAsp <--- RGenAsp
```
# <span id="page-12-0"></span>raw.moments 13

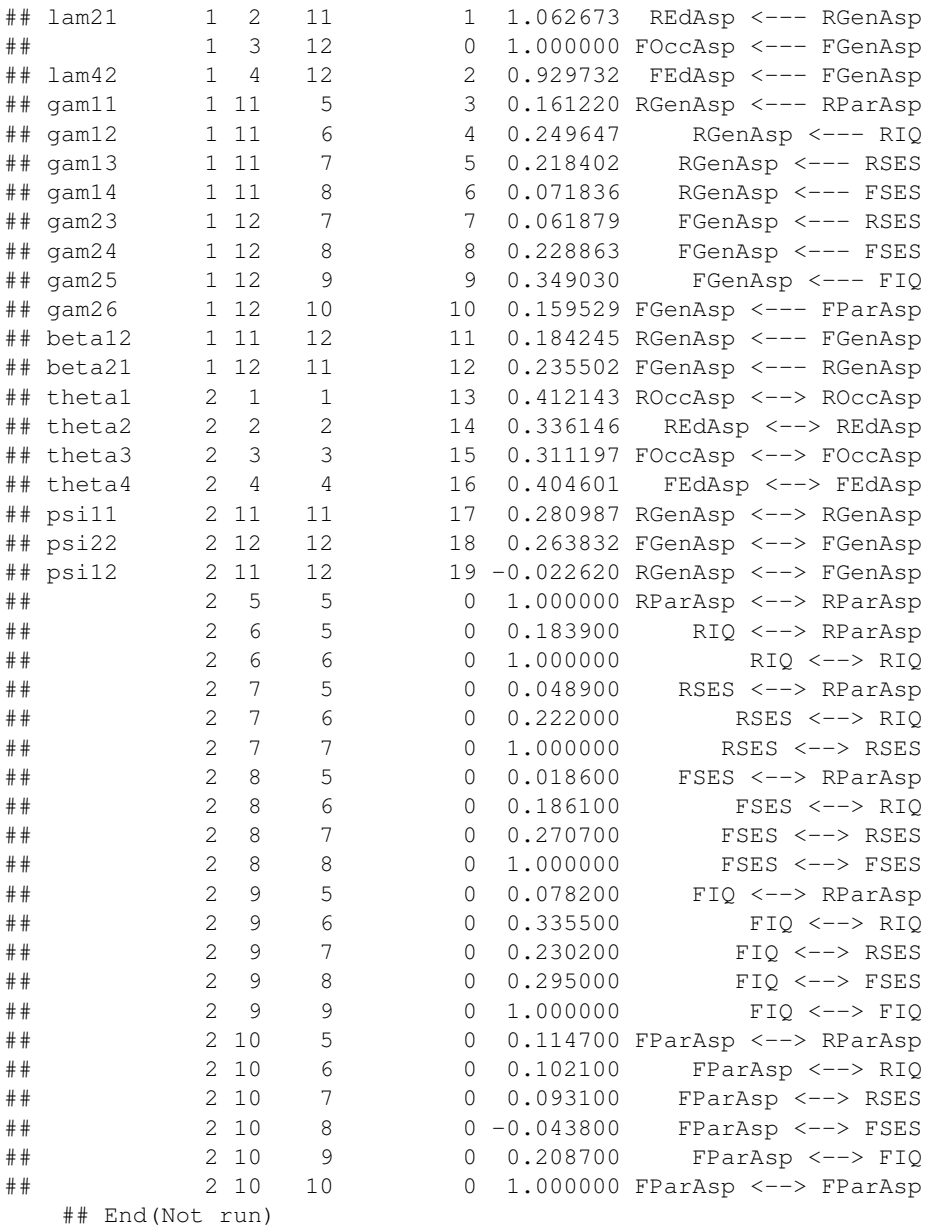

<span id="page-12-1"></span>raw.moments *Compute Raw Moments Matrix*

# Description

Computes the "uncorrected" sum-of-squares-and-products matrix divided by the number of observations.

# Usage

raw.moments(object, ...)

```
## S3 method for class 'formula':
raw.moments(formula, data, subset, na.action,
    contrast = NULL, ...## Default S3 method:
raw.moments(object, ...)
## S3 method for class 'rawmoments':
print(x, \ldots)
```
# Arguments

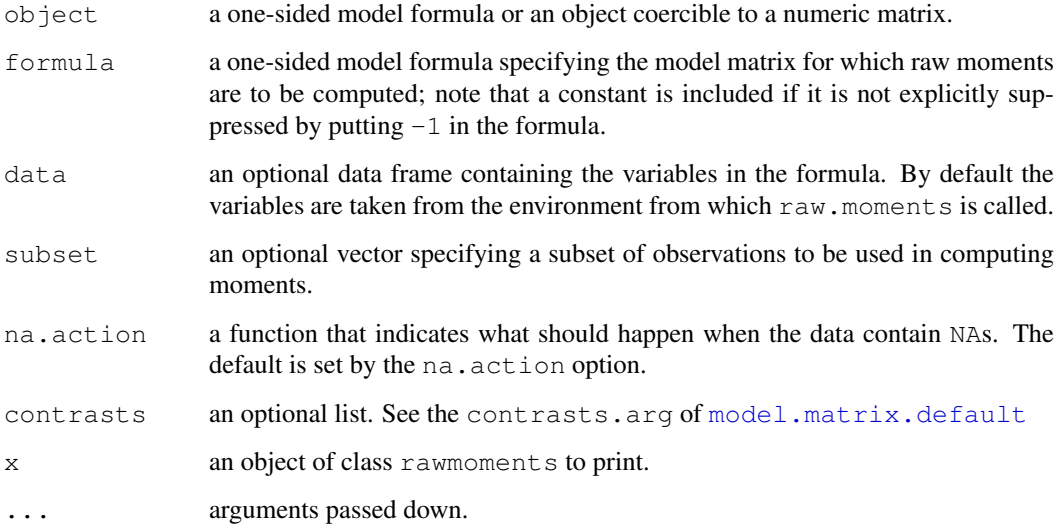

# Value

Returns an object of class rawmoments, which is simply a matrix with an attribute " $N$ " that contains the number of observations on which the moments are based.

# Author(s)

John Fox (jfox@mcmaster.ca)

# See Also

```
sem
```
# Examples

```
data(Kmenta)
raw.moments(cbind(1, Kmenta))
raw.moments(\sim Q + P + D + F + A, data=Kmenta)
```
<span id="page-14-0"></span>residuals.sem *Residual Covariances for a Structural Equation Model*

### Description

These functions compute residual covariances, variance-standardized residual covariances, and normalized residual covariances for the observed variables in a structural-equation model fit by sem.

# Usage

```
## S3 method for class 'sem':
residuals(object, ...)
standardized.residuals(object, ...)
## S3 method for class 'sem':
standardized.residuals(object, ...)
normalized.residuals(object, ...)
## S3 method for class 'sem':
normalized.residuals(object, ...)
```
# Arguments

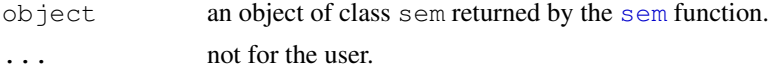

# Details

Residuals are defined as  $S - C$ , where S is the sample covariance matrix of the observed variables and C is the model-reproduced covariance matrix. The *standardized* residual covariance for a pair of variables divides the residual covariance by the product of the sample standard deviations of the two variables,  $(s_{ij} - c_{ij})/(s_{ii}s_{jj})^{1/2}$ . The *normalized* residual is given by

$$
\frac{s_{ij} - c_{ij}}{[(c_{ii}c_{jj} - c_{ij}^2)/N^*]^{1/2}}
$$

where  $N^*$  is the number of observations minus one if the model is fit to a covariance matrix, or the number of observations if it is fit to a raw moment matrix.

# Value

Each function returns a matrix of residuals.

# Author(s)

```
John Fox \langle jfox@mcmaster.ca\rangle
```
# References

Bollen, K. A. (1989) *Structural Equations With Latent Variables.* Wiley.

#### See Also

[sem](#page-16-1)

# Examples

## Not run: # ------------- assumes that Duncan, Haller and Portes peer-influences model # ------------- has been fit and is in sem.dhp.1

residuals(sem.dhp.1)

```
## ROccAsp REdAsp FOccAsp FEdAsp
## ROccAsp 4.156103e-07 -2.896368e-07 -2.866110e-02 9.102874e-02
## REdAsp -2.896368e-07 -1.541581e-06 -1.094841e-02 -2.379215e-02
## FOccAsp -2.866110e-02 -1.094841e-02 -3.740356e-06 -9.564103e-07
##
\# . . .
##
## FIQ FParAsp
## ROccAsp 3.467853e-02 -3.187309e-02
## REdAsp 4.878970e-03 -4.443480e-02
## FOccAsp -7.354686e-03 2.488120e-02
## FEdAsp 1.124604e-02 -3.690078e-02
## RParAsp 2.775558e-17 5.551115e-17
## RIQ 2.220446e-16 6.938894e-17
## RSES 0.000000e+00 -1.387779e-17
## FSES 1.110223e-16 -2.775558e-17
## FIQ 4.440892e-16 1.110223e-16
## FParAsp 1.110223e-16 4.440892e-16
normalized.residuals(sem.dhp.1)
## ROccAsp REdAsp FOccAsp FEdAsp
## ROccAsp 5.330519e-06 -4.455587e-06 -4.898232e-01 1.567678e+00
## REdAsp -4.455587e-06 -1.977191e-05 -1.857670e-01 -4.071582e-01
## FOccAsp -4.898232e-01 -1.857670e-01 -4.797271e-05 -1.460881e-05
##
## . . .
##
## FIQ FParAsp
## ROccAsp 6.080514e-01 -5.747909e-01
## REdAsp 8.518738e-02 -8.007295e-01
## FOccAsp -1.180429e-01 4.374639e-01
## FEdAsp 1.832159e-01 -6.514685e-01
## RParAsp 5.019082e-16 1.000322e-15
## RIQ 3.818356e-15 1.252092e-15
## RSES 0.000000e+00 -2.506364e-16
## FSES 1.931472e-15 -5.029583e-16
## FIQ 5.695780e-15 1.971289e-15
## FParAsp 1.971289e-15 5.695780e-15
```
standardized.residuals(sem.dhp.1)

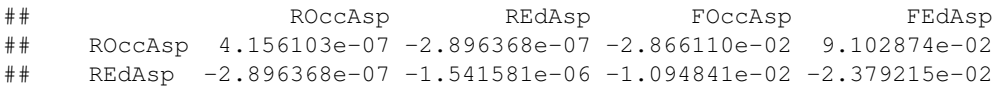

<span id="page-15-0"></span>

```
## FOccAsp -2.866110e-02 -1.094841e-02 -3.740356e-06 -9.564103e-07
##
## . . .
##
## FIQ FParAsp
## ROccAsp 3.467853e-02 -3.187309e-02
## REdAsp 4.878970e-03 -4.443480e-02
## FOccAsp -7.354686e-03 2.488120e-02
## FEdAsp 1.124604e-02 -3.690078e-02
## RParAsp 2.775558e-17 5.551115e-17
## RIQ 2.220446e-16 6.938894e-17
## RSES 0.000000e+00 -1.387779e-17
## FSES 1.110223e-16 -2.775558e-17
## FIQ 4.440892e-16 1.110223e-16
## FParAsp 1.110223e-16 4.440892e-16
   ## End(Not run)
```
#### <span id="page-16-1"></span>sem *General Structural Equation Models*

#### Description

sem fits general structural equation models (with both observed and unobserved variables) by the method of maximum likelihood, assuming multinormal errors. Observed variables are also called *indicators* or *manifest variables*; unobserved variables are also called *factors* or *latent variables*. Normally, the generic function (sem) would be used.

# Usage

```
sem(ram, ...)
## S3 method for class 'mod':
sem(ram, S, N, obs.variables=rownames(S), fixed.x=NULL, debug=FALSE, ...)
## Default S3 method:
sem(ram, S, N, param.names = paste("Param", 1:t, sep = ""),
    var.names = paste("V", 1:m, sep = ""), fixed.x = NULL, raw=FALSE,
    debug = FALSE, analytic.gradient = TRUE, warn = FALSE, maxiter = 500,
    par.size=c('ones', 'startvalues'), refit=TRUE, start.tol=1E-6, ...)
startvalues(S, ram, debug = FALSE, tol=1E-6)
## S3 method for class 'sem':
print(x, \ldots)## S3 method for class 'sem':
summary(object, digits=5, conf.level=0.9, ...)
## S3 method for class 'sem':
deviance(object, ...)
## S3 method for class 'sem':
df.residual(object, ...)
```
# Arguments

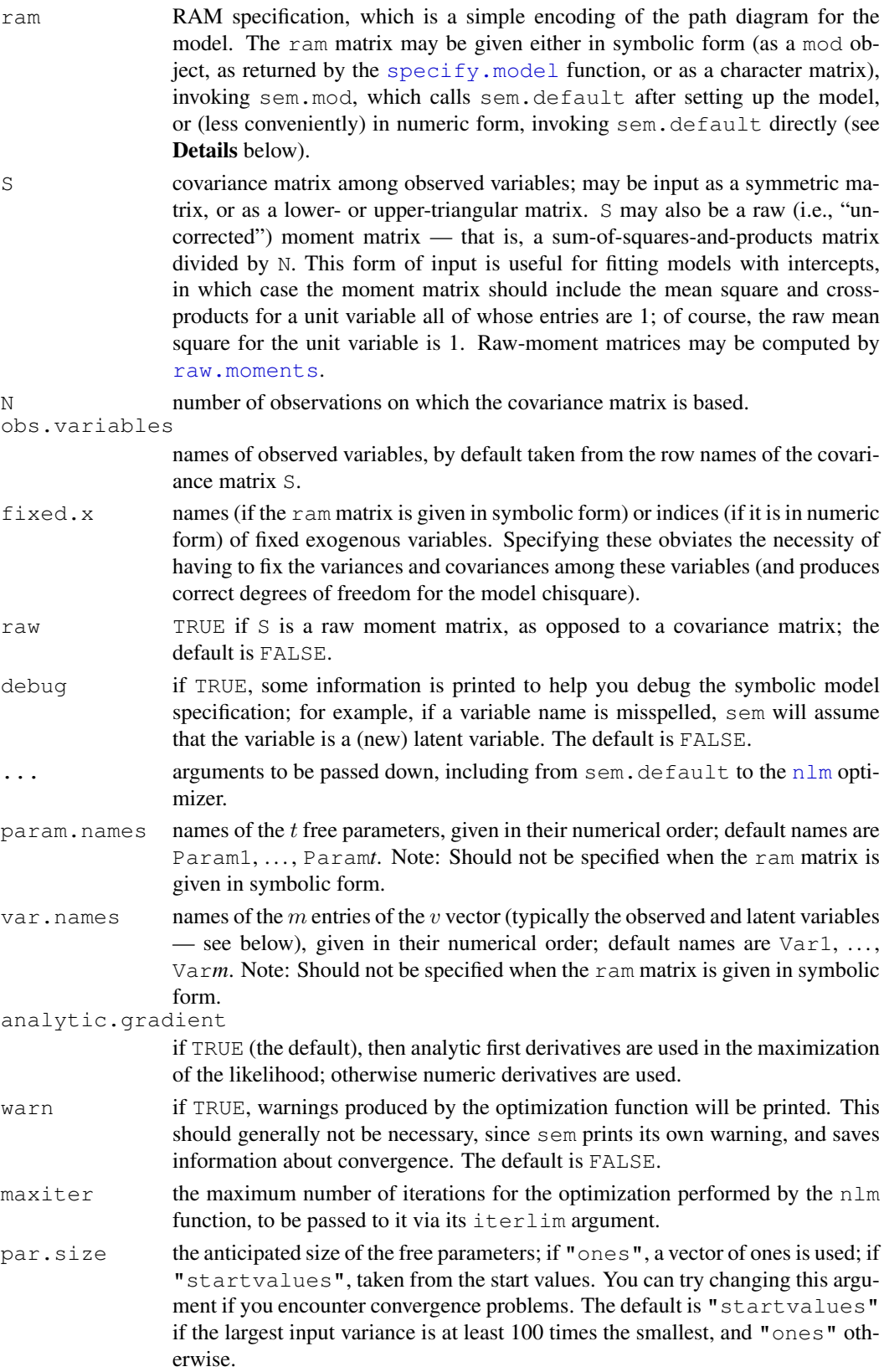

sem and the semi-method of the semi-method of the semi-method of the semi-method of the semi-method of the semi-method of the semi-method of the semi-method of the semi-method of the semi-method of the semi-method of the s

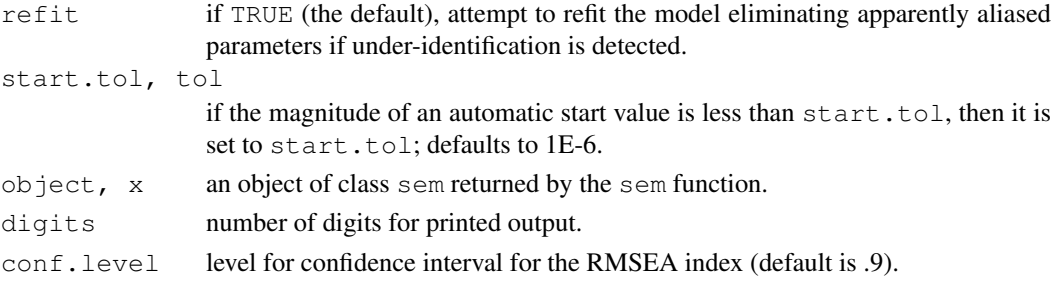

# Details

The model is set up using RAM ('reticular action model' – don't ask!) notation – a simple format for specifying general structural equation models by coding the 'arrows' in the path diagram for the model (see, e.g., McArdle and McDonald, 1984).

The variables in the  $v$  vector in the model (typically, the observed and unobserved variables, but not error variables) are numbered from 1 to  $m$ , the RAM matrix contains one row for each (free or constrained) parameter of the model, and may be specified either in symbolic format or in numeric format.

A symbolic ram matrix consists of three columns, as follows:

- **1. Arrow specification:** This is a simple formula, of the form  $"A \rightarrow B"$  or, equivalently, "B  $\leq$  A" for a regression coefficient (i.e., a single-headed or directional arrow); "A  $\leq$   $\geq$  A" for a variance or "A  $\le$  > B" for a covariance (i.e., a double-headed or bidirectional arrow). Here, A and B are variable names in the model. If a name does not correspond to an observed variable, then it is assumed to be a latent variable. Spaces can appear freely in an arrow specification, and there can be any number of hyphens in the arrows, including zero: Thus, e.g., " $A \rightarrow B''$ , " $A \rightarrow B''$ , and " $A \rightarrow B''$  are all legitimate and equivalent.
- 2. Parameter name: The name of the regression coefficient, variance, or covariance specified by the arrow. Assigning the same name to two or more arrows results in an equality constraint. Specifying the parameter name as NA produces a fixed parameter.
- **3. Value:** start value for a free parameter or value of a fixed parameter. If given as NA, sem will compute the start value.

It is simplest to construct the RAM matrix with the [specify.model](#page-29-1) function, which returns an object of class mod. This process is illustrated in the examples below.

A numeric ram matrix consists of five columns, as follows:

- 1. Number of arrow heads: 1 (directed arrow) or 2 (covariance).
- 2. Arrow *to*: index of the variable at the head of a directional arrow, or at one end of a bidirectional arrow. Observed variables should be assigned the numbers 1 to n, where n is the number of rows/columns in the covariance matrix S, with the indices corresponding to the variables' positions in S. Variable indices above n represent latent variables.
- 3. Arrow *from*: the index of the variable at the tail of a directional arrow, or at the other end of a bidirectional arrow.
- **4. Parameter number:** free parameters are numbered from 1 to  $t$ , but do not necessarily appear in consecutive order. Fixed parameters are given the number 0. Equality contraints are specified by assigning two or more parameters the same number.
- 5. Value: start value for a free parameter, or value of a fixed parameter. If given as NA, the program will compute a start value, by a slight modification of the method described by McDonald and Hartmann (1992). *Note:* In some circumstances, some start values are selected randomly; this might produce small differences in the parameter estimates when the program is rerun.

sem fits the model by calling the  $n \ln m$  optimizer to minimize the negative log-likelihood for the model. If nlm fails to converge, a warning message is printed.

The RAM formulation of the general structural equation model is given by the basic equation

 $v = Av + u$ 

where  $v$  and  $u$  are vectors of random variables (observed or unobserved), and the parameter matrix A contains regression coefficients, symbolized by single-headed arrows in a path diagram. Another parameter matrix,

 $P = E(uu')$ 

contains covariances among the elements of  $u$  (assuming that the elements of  $u$  have zero means). Usually v contains endogenous and exogenous observed and unobserved variables, but not error variables (see the examples below).

The startvalues function may be called directly, but is usually called by sem.default.

The sem methods for the generic functions [deviance](#page-0-0) and [df.residual](#page-0-0) functions return, respectively, minus twice the difference in the log-likelihoods for the fitted model and a saturated model, and the degrees of freedom associated with the deviance.

# Value

sem returns an object of class sem, with the following elements:

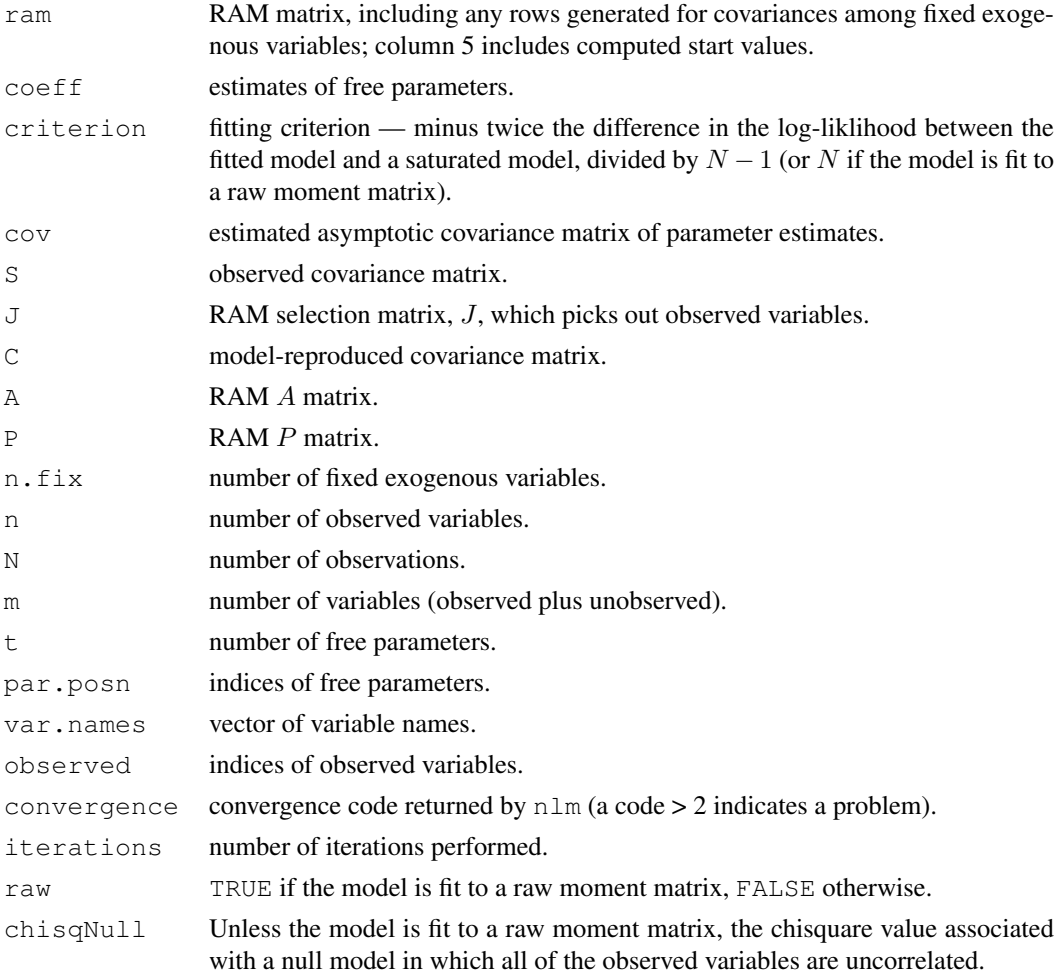

#### Warning

A common error is to fail to specify variance or covariance terms in the model, which are denoted by double-headed arrows,  $\langle - \rangle$ .

In general, every observed or latent variable in the model should be associated with a variance or error variance. This may be a free parameter to estimate or a fixed constant (as in the case of a latent exogenous variable for which you wish to fix the variance, e.g., to 1). Again in general, there will be an *error variance* associated with each endogenous variable in the model (i.e., each variable to which at least one single-headed arrow points — including observed indicators of latent variables), and a *variance* associated with each exogenous variable (i.e., each variable that appears only at the tail of single-headed arrows, never at the head).

To my knowledge, the only *apparent* exception to this rule is for observed variables that are declared to be fixed exogenous variables. In this case, the program generates the necessary (fixed-constant) variances and covariances automatically.

If there are missing variances, a warning message will be printed, and estimation will almost surely fail in some manner. Missing variances might well indicate that there are missing covariances too, but it is not possible to deduce this in a mechanical manner.

#### Author(s)

John Fox  $\langle$  jfox@mcmaster.ca $\rangle$ 

# References

Bollen, K. A. (1989) *Structural Equations With Latent Variables.* Wiley.

Bollen, K. A. and Long, J. S. (eds.) *Testing Structural Equation Models*, Sage.

McArdle, J. J. and Epstein, D. (1987) Latent growth curves within developmental structural equation models. *Child Development* 58, 110–133.

McArdle, J. J. and McDonald, R. P. (1984) Some algebraic properties of the reticular action model. *British Journal of Mathematical and Statistical Psychology* 37, 234–251.

McDonald, R. P. and Hartmann, W. M. (1992) A procedure for obtaining initial values of parameters in the RAM model. *Multivariate Behavioral Research* 27, 57–76.

Raftery, A. E. (1993) Bayesian model selection in structural equation models. In Bollen, K. A. and Long, J. S. (eds.) *Testing Structural Equation Models*, Sage.

Raftery, A. E. (1995) Bayesian model selection in social research (with discussion). *Sociological Methodology* 25, 111–196,

# See Also

[raw.moments](#page-12-1), [nlm](#page-0-0)

# Examples

# ------------- Duncan, Haller and Portes peer-influences model ---------------------- # A nonrecursive SEM with unobserved endogenous variables and fixed exogenous variables

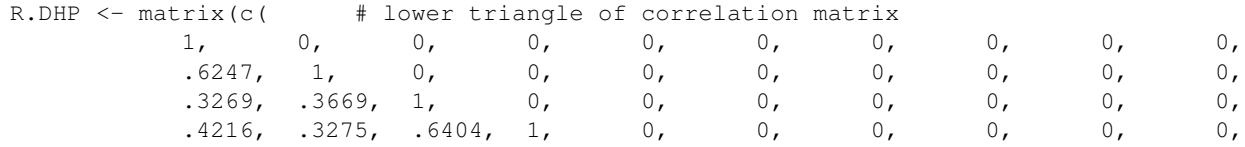

sem 21

22 sem

```
.2137, .2742, .1124, .0839, 1, 0, 0, 0, 0, 0,
           .4105, .4043, .2903, .2598, .1839, 1, 0, 0, 0, 0,.3240, .4047, .3054, .2786, .0489, .2220, 1, 0, 0, 0,
           .2930, .2407, .4105, .3607, .0186, .1861, .2707, 1, 0, 0,
           .2995, .2863, .5191, .5007, .0782, .3355, .2302, .2950, 1, 0,
           .0760, .0702, .2784, .1988, .1147, .1021, .0931, -.0438, .2087, 1
           ), ncol=10, byrow=TRUE)
# Fit the model using a symbolic ram specification
model.dhp <- specify.model()
   RParAsp -> RGenAsp, gam11, NA
   RIQ -> RGenAsp, gam12, NA
   RSES -> RGenAsp, gam13, NA
   FSES -> RGenAsp, gam14, NA<br>RSES -> FGenAsp, gam23. NA
   RSES -> FGenAsp, gam23, NA<br>FSES -> FGenAsp, gam24, NA
           -> FGenAsp, gam24, NA
   FIQ \rightarrow FGenAsp, gam25, NA
   FParAsp -> FGenAsp, gam26, NA
   FGenAsp -> RGenAsp, beta12, NA
   RGenAsp -> FGenAsp, beta21, NA
    RGenAsp -> ROccAsp, NA, 1
    RGenAsp -> REdAsp, lam21, NA
    FGenAsp -> FOccAsp, NA, 1
    FGenAsp -> FEdAsp, lam42, NA
   RGenAsp <-> RGenAsp, ps11, NA
   FGenAsp <-> FGenAsp, ps22, NA
   RGenAsp <-> FGenAsp, ps12, NA
   ROccAsp <-> ROccAsp, theta1, NA
   REdAsp <-> REdAsp, theta2, NA
   FOccAsp <-> FOccAsp, theta3, NA
   FEdAsp <-> FEdAsp, theta4, NA
obs.vars.dhp <- c('ROccAsp', 'REdAsp', 'FOccAsp', 'FEdAsp', 'RParAsp', 'RIQ',
               'RSES', 'FSES', 'FIQ', 'FParAsp')
sem.dhp.1 <- sem(model.dhp, R.DHP, 329, obs.vars.dhp,
   fixed.x=c('RParAsp', 'RIQ', 'RSES', 'FSES', 'FIQ', 'FParAsp'))
## summary(sem.dhp.1)
##
## Model Chisquare = 26.697 Df = 15 Pr(>Chisq) = 0.031302
\# Chisquare (null model) = 3280 Df = 45
# Goodness-of-fit index = 0.98439
## Adjusted goodness-of-fit index = 0.94275
## RMSEA index = 0.048759 90
## Bentler-Bonnett NFI = 0.99186
## Tucker-Lewis NNFI = 0.98915
## Bentler CFI = 0.99638
\# BIC = -60.244
##
## Normalized Residuals
## Min. 1st Qu. Median Mean 3rd Qu. Max.
## -0.7990 -0.1180 0.0000 -0.0120 0.0397 1.5700
##
## Parameter Estimates
## Estimate Std Error z value Pr(>|z|)
```
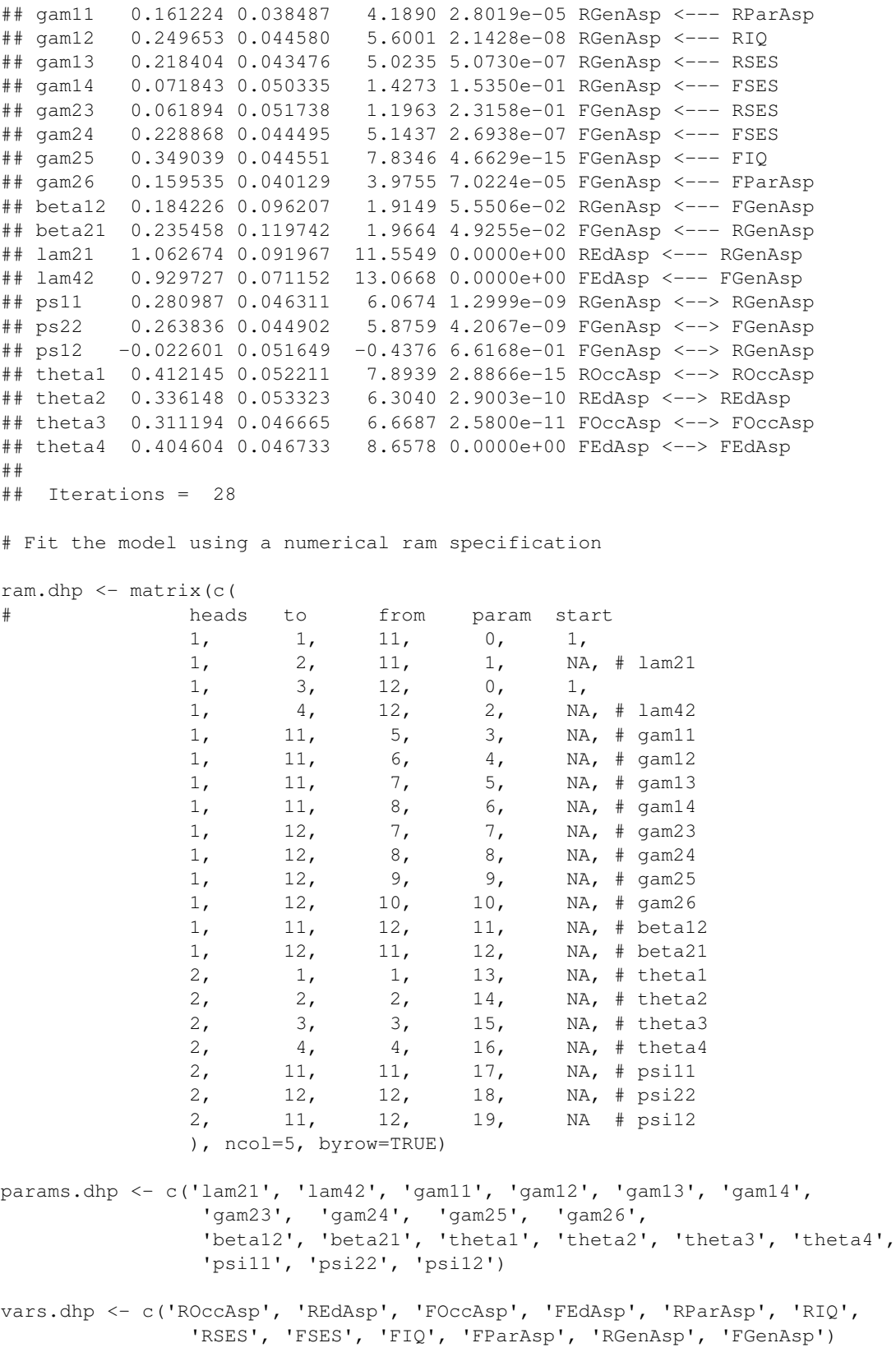

```
sem.dhp.2 <- sem(ram.dhp, R.DHP, 329, params.dhp, vars.dhp, fixed.x=5:10)
summary(sem.dhp.2)
## Model Chisquare = 26.697 Df = 15 Pr(>Chisq) = 0.031302
## Chisquare (null model) = 3280 Df = 45## Goodness-of-fit index = 0.98439
## Adjusted goodness-of-fit index = 0.94275
## RMSEA index = 0.048759 90
## Bentler-Bonnett NFI = 0.99186
## Tucker-Lewis NNFI = 0.98915
## Bentler CFI = 0.99638
\# BIC = -60.244
##
## Normalized Residuals
## Min. 1st Qu. Median Mean 3rd Qu. Max.
## -0.7990 -0.1180 0.0000 -0.0120 0.0397 1.5700
##
## Parameter Estimates
## Estimate Std Error z value Pr(>|z|)
## lam21 1.062674 0.091967 11.5549 0.0000e+00 REdAsp <--- RGenAsp
## lam42 0.929727 0.071152 13.0668 0.0000e+00 FEdAsp <--- FGenAsp
## gam11 0.161224 0.038487 4.1890 2.8019e-05 RGenAsp <--- RParAsp
## gam12 0.249653 0.044580 5.6001 2.1428e-08 RGenAsp <--- RIQ
## gam13 0.218404 0.043476 5.0235 5.0730e-07 RGenAsp <--- RSES
## gam14 0.071843 0.050335 1.4273 1.5350e-01 RGenAsp <--- FSES
## gam23 0.061894 0.051738 1.1963 2.3158e-01 FGenAsp <--- RSES
## gam24 0.228868 0.044495 5.1437 2.6938e-07 FGenAsp <--- FSES
## gam25 0.349039 0.044551 7.8346 4.6629e-15 FGenAsp <--- FIQ
## gam26 0.159535 0.040129 3.9755 7.0224e-05 FGenAsp <--- FParAsp
## beta12 0.184226 0.096207 1.9149 5.5506e-02 RGenAsp <--- FGenAsp
## beta21 0.235458 0.119742 1.9664 4.9255e-02 FGenAsp <--- RGenAsp
## theta1 0.412145 0.052211 7.8939 2.8866e-15 ROccAsp <--> ROccAsp
## theta2 0.336148 0.053323 6.3040 2.9003e-10 REdAsp <--> REdAsp
## theta3 0.311194 0.046665 6.6687 2.5800e-11 FOccAsp <--> FOccAsp
## theta4 0.404604 0.046733 8.6578 0.0000e+00 FEdAsp <--> FEdAsp
## psi11 0.280987 0.046311 6.0674 1.2999e-09 RGenAsp <--> RGenAsp
## psi22 0.263836 0.044902 5.8759 4.2067e-09 FGenAsp <--> FGenAsp
## psi12 -0.022601 0.051649 -0.4376 6.6168e-01 RGenAsp <--> FGenAsp
##
## Iterations = 28
# -------------------- Wheaton et al. alienation data ----------------------
S.wh \leq matrix(c(
  vn (* matrix)<br>
11.834, 0, 0, 0, 0, 0,<br>
6.947, 9.364, 0, 0, 0, 0,<br>
6.819, 5.091, 12.532, 0, 0, 0,
   11.834, 0, 0, 0, 0, 0,<br>
6.947, 9.364, 0, 0, 0, 0,<br>
6.819. 5.091. 12.532, 0, 0, 0,
   6.819, 5.091, 12.532, 0, 0, 0,
   4.783, 5.028, 7.495, 9.986, 0, 0,
  -3.839, -3.889, -3.841, -3.625, 9.610, 0,-21.899, -18.831, -21.748, -18.775, 35.522, 450.288),
 6, 6)
# This is the model in the SAS manual for PROC CALIS: A Recursive SEM with
# latent endogenous and exogenous variables.
```
# Curiously, both factor loadings for two of the latent variables are fixed.

```
model.wh.1 <- specify.model()
   Alienation67 \rightarrow Anomia67, NA, 1
   Alienation67 -> Powerless67, NA, 0.833
   Alienation71 -> Anomia71, NA, 1
   Alienation71 -> Powerless71, NA, 0.833
   SES -> Education, NA, 1
   SES -> SET, lamb, NA
   SES -> Alienation67, gam1, NA
   Alienation67 -> Alienation71, beta, NA
   SES -> Alienation71, gam2, NA
   Anomia67 <-> Anomia67, the1, NA
   Anomia71 <-> Anomia71, the1, NA
   Powerless67 <-> Powerless67, the2, NA
   Powerless71 <-> Powerless71, the2, NA
   Education <-> Education, the3, NA
   SEI <-> SEI, the4, NA
   Anomia67 <-> Anomia71, the5, NA<br>Powerless67 <-> Powerless71, the5, NA
                <-> Powerless71, the5, NA
   Alienation67 <-> Alienation67, psi1, NA
   Alienation71 <-> Alienation71, psi2, NA
   SES <-> SES, phi, NA
obs.vars.wh <- c('Anomia67','Powerless67','Anomia71','Powerless71','Education','SEI')
sem.wh.1 <- sem(model.wh.1, S.wh, 932, obs.vars.wh)
summary(sem.wh.1)
## Model Chisquare = 13.485 Df = 9 Pr(>Chisq) = 0.14186
\# Chisquare (null model) = 22260 Df = 15
## Goodness-of-fit index = 0.99527
## Adjusted goodness-of-fit index = 0.98896
## RMSEA index = 0.023136 90
## Bentler-Bonnett NFI = 0.9994
## Tucker-Lewis NNFI = 0.99966
## Bentler CFI = 0.9998
\# BIC = -48.051
##
## Normalized Residuals
## Min. 1st Qu. Median Mean 3rd Qu. Max.
## -1.26000 -0.13100 0.00014 -0.02870 0.11400 0.87400
##
## Parameter Estimates
## Estimate Std Error z value Pr(>|z|)
## lamb 5.36880 0.433982 12.3710 0.0000e+00 SEI <--- SES
## gam1 -0.62994 0.056128 -11.2233 0.0000e+00 Alienation67 <--- SES
## beta 0.59312 0.046820 12.6680 0.0000e+00 Alienation71 <--- Alienation67
## gam2 -0.24086 0.055202 -4.3632 1.2817e-05 Alienation71 <--- SES
## the1 3.60787 0.200589 17.9864 0.0000e+00 Anomia67 <--> Anomia67
## the2 3.59494 0.165234 21.7567 0.0000e+00 Powerless67 <--> Powerless67
## the3 2.99366 0.498972 5.9996 1.9774e-09 Education <--> Education
## the4 259.57583 18.321121 14.1681 0.0000e+00 SEI <--> SEI
## the5 0.90579 0.121710 7.4422 9.9032e-14 Anomia71 <--> Anomia67
## psi1 5.67050 0.422906 13.4084 0.0000e+00 Alienation67 <--> Alienation67
## psi2 4.51481 0.334993 13.4773 0.0000e+00 Alienation71 <--> Alienation71
```
 $26$  sem

```
## phi 6.61632 0.639506 10.3460 0.0000e+00 SES <--> SES
##
## Iterations = 78
# The same model, but treating one loading for each latent variable as free.
model.wh.2 <- specify.model()
   Alienation67 -> Anomia67, NA, 1
   Alienation67 -> Powerless67, lamby, NA
   Alienation71 -> Anomia71, NA, 1
   Alienation71 -> Powerless71, lamby, NA
   SES -> Education, NA, 1
   SES -> SEI, lambx, NA
   SES -> Alienation67, gam1, NA
   Alienation67 -> Alienation71, beta, NA
   SES -> Alienation71, gam2, NA
   Anomia67 <-> Anomia67, the1, NA
   Anomia71 <-> Anomia71, the1, NA
   Powerless67 <-> Powerless67, the2, NA<br>Powerless71 <-> Powerless71, the2, NA
                <-> Powerless71, the2, NA
   Education <-> Education, the3, NA
   SEI <-> SEI, the4, NA
   Anomia67 <-> Anomia71, the5, NA
   Powerless67 <-> Powerless71, the5, NA
   Alienation67 <-> Alienation67, psi1, NA
   Alienation71 <-> Alienation71, psi2, NA
   SES <-> SES, phi, NA
sem.wh.2 <- sem(model.wh.2, S.wh, 932, obs.vars.wh)
summary(sem.wh.2)
## Model Chisquare = 12.673 Df = 8 Pr(>Chisq) = 0.12360
## Chisquare (null model) = 22260 Df = 15
## Goodness-of-fit index = 0.99553
## Adjusted goodness-of-fit index = 0.98828
## RMSEA index = 0.025049 90
## Bentler-Bonnett NFI = 0.99943
## Tucker-Lewis NNFI = 0.9996
## Bentler CFI = 0.99979
\# BIC = -42.026
##
## Normalized Residuals
## Min. 1st Qu. Median Mean 3rd Qu. Max.
\stackrel{...}{\#} -0.997000 -0.140000 0.000295 -0.028800 0.100000 0.759000
##
## Parameter Estimates
## Estimate Std Error z value Pr(>|z|)
## lamby 0.86261 0.033383 25.8402 0.0000e+00 Powerless67 <--- Alienation67
## lambx 5.35302 0.432591 12.3743 0.0000e+00 SEI <--- SES
## \sigmaam1 -0.62129 0.056142 -11.0663 0.0000e+00 Alienation67 <--- SES
## beta 0.59428 0.047040 12.6335 0.0000e+00 Alienation71 <--- Alienation67
## gam2 -0.23580 0.054684 -4.3121 1.6173e-05 Alienation71 <--- SES
## the1 3.74499 0.249823 14.9906 0.0000e+00 Anomia67 <--> Anomia67
## the2 3.49378 0.200754 17.4033 0.0000e+00 Powerless67 <--> Powerless67
## the3 2.97409 0.499661 5.9522 2.6456e-09 Education <--> Education
## the4 260.13252 18.298141 14.2163 0.0000e+00 SEI <--> SEI
```

```
## the5 0.90377 0.121818 7.4190 1.1791e-13 Anomia71 <--> Anomia67
## psi1 5.47380 0.464073 11.7951 0.0000e+00 Alienation67 <--> Alienation67
## psi2 4.36410 0.362722 12.0315 0.0000e+00 Alienation71 <--> Alienation71
## phi 6.63576 0.640425 10.3615 0.0000e+00 SES <--> SES
##
## Iterations = 79
# ----------------------- Thurstone data ---------------------------------------
# Second-order confirmatory factor analysis, from the SAS manual for PROC CALIS
R.thur \leq matrix(c(
      1., 0, 0, 0, 0, 0, 0, 0, 0,
       .828, 1., 0, 0, 0, 0, 0, 0, 0,
       .776, .779, 1., 0, 0, 0, 0, 0, 0,
       .439, .493, .460, 1., 0, 0, 0, 0, 0, 0,<br>.432, .464, .425, .674, 1., 0, 0, 0, 0, 0,<br>.447, .489, .443, 590, 541, 1
       .432, .464, .425, .674, 1., 0, 0, 0, 0,
       .447, .489, .443, .590, .541, 1., 0, 0, 0,
       .447, .432, .401, .381, .402, .288, 1., 0, 0,
       .541, .537, .534, .350, .367, .200, .555, 1., 0,<br>380, .358, .359, .424, .446, .325, .598, .452, 1.
       .380, .358, .359, .424, .446, .325, .598, .452, 1.
         ), ncol=9, byrow=TRUE)
model.thur <- specify.model()
  F1 -> Sentences, lam11, NA
   F1 -> Vocabulary, lam21, NA
  F1 -> Sent.Completion, lam31, NA
  F2 -> First. Letters, lam41, NA
  F2 -> 4. Letter. Words, lam52, NA
  F2 -> Suffixes, lam62, NA
   F3 -> Letter. Series, lam73, NA
   F3 -> Pedigrees, and the lam83, NA
   F3 -> Letter.Group, lam93, NA
   F4 \rightarrow F1, NAF4 \rightarrow F2, NA
   F4 \rightarrow F3, NA
   Sentences <-> Sentences, th1, NA
   Vocabulary <-> Vocabulary, th2, NA
   Sent.Completion <-> Sent.Completion, th3, NA
   First.Letters <-> First.Letters, th4, NA
   4.Letter.Words <-> 4.Letter.Words, th5, NA
   Suffixes <-> Suffixes, th6, NA
   Letter.Series <-> Letter.Series, th7, NA
   Pedigrees <-> Pedigrees, th8, NA
   Letter.Group <-> Letter.Group, th9, NA
   F1 \le -> F1, NA, 1<br>F2 \le -> F2. NA, 1
   F2 \le -\!\!> F2, NA, 1<br>
F3 \le -\!\!> F3 NA, 1
   F3 \leq S, NA,
   F4 \leq S \leq F4, NA, 1
obs.vars.thur <- c('Sentences','Vocabulary','Sent.Completion','First.Letters',
            '4.Letter.Words','Suffixes','Letter.Series','Pedigrees',
            'Letter.Group')
```
sem.thur <- sem(model.thur, R.thur, 213, obs.vars.thur)

summary(sem.thur)

```
## Model Chisquare = 38.196 Df = 24 Pr(>Chisq) = 0.033101
\# Chisquare (null model) = 1908 Df = 36
## Goodness-of-fit index = 0.95957
## Adjusted goodness-of-fit index = 0.9242
## RMSEA index = 0.052822 90
## Bentler-Bonnett NFI = 0.97998
## Tucker-Lewis NNFI = 0.98862
## Bentler CFI = 0.99242
\# BIC = -90.475
##
## Normalized Residuals
## Min. 1st Qu. Median Mean 3rd Qu. Max.
## -9.72e-01 -4.16e-01 -1.65e-06 4.01e-02 9.39e-02 1.63e+00
##
## Parameter Estimates
## Estimate Std Error z value Pr(>|z|)
## lam11 0.51512 0.064964 7.9293 2.2204e-15 Sentences <--- F1
## lam21 0.52031 0.065162 7.9849 1.3323e-15 Vocabulary <--- F1
## lam31 0.48743 0.062422 7.8087 5.7732e-15 Sent.Completion <--- F1
## lam41 0.52112 0.063137 8.2538 2.2204e-16 First.Letters <--- F2
## lam52 0.49707 0.059673 8.3298 0.0000e+00 4.Letter.Words <--- F2
## lam62 0.43806 0.056479 7.7562 8.6597e-15 Suffixes <--- F2
## lam73 0.45244 0.071371 6.3392 2.3100e-10 Letter.Series <--- F3
## lam83 0.41729 0.061036 6.8367 8.1017e-12 Pedigrees <--- F3
## lam93 0.40763 0.064524 6.3175 2.6583e-10 Letter.Group <--- F3
## gam1 1.44381 0.264174 5.4654 4.6188e-08 F1 <--- F4
## gam2 1.25383 0.216597 5.7888 7.0909e-09 F2 <--- F4
## gam3 1.40655 0.279331 5.0354 4.7680e-07 F3 <--- F4
## th1 0.18150 0.028400 6.3907 1.6517e-10 Sentences <--> Sentences
## th2 0.16493 0.027797 5.9334 2.9677e-09 Vocabulary <--> Vocabulary
## th3 0.26713 0.033468 7.9816 1.5543e-15 Sent.Completion <--> Sent.Completion
## th4 0.30150 0.050686 5.9484 2.7074e-09 First.Letters <--> First.Letters
## th5 0.36450 0.052358 6.9617 3.3618e-12 4.Letter.Words <--> 4.Letter.Words
## th6 0.50641 0.059963 8.4455 0.0000e+00 Suffixes <--> Suffixes
## th7 0.39033 0.061599 6.3367 2.3475e-10 Letter.Series <--> Letter.Series
## th8 0.48137 0.065388 7.3618 1.8141e-13 Pedigrees <--> Pedigrees
## th9 0.50510 0.065227 7.7437 9.5479e-15 Letter.Group <--> Letter.Group
##
## Iterations = 54
#------------------------- Kerchoff/Kenney path analysis ---------------------
# An observed-variable recursive SEM from the LISREL manual
R.kerch <- matrix(c(
   1, 0, 0, 0, 0, 0, 0,<br>-100. 1. 0. 0, 0, 0, 0, 0,
   -100, 1, 0, 0, 0, 0, 0,<br>.277. -152, 1, 0, 0, 0, 0,
    .277, -.152, 1, 0, 0, 0, 0,<br>.250, -.108, .611, 1, 0, 0, 0,
    .250, -108, .611, 1, 0, 0, 0,.572, -.105, .294, .248, 1, 0, 0,.489, -.213, .446, .410, .597, 1, 0,.335, -.153, .303, .331, .478, .651, 1),ncol=7, byrow=TRUE)
rownames(R.kerch) <- colnames(R.kerch) <- c('Intelligence','Siblings',
```
'FatherEd','FatherOcc','Grades','EducExp','OccupAsp')

```
sem 29
```

```
model.kerch <- specify.model()
   Intelligence -> Grades, gam51, NA
   Siblings -> Grades, gam52, NA<br>FatherEd -> Grades, gam53, NA
   FatherEd -> Grades, and Training and Transaction NA
   FatherOcc -> Grades, gam54, NA<br>Intelligence -> EducExp, gam61, NA<br>Siblings -> EducExp, gam62, NA
   Intelligence -> EducExp, gam61, NA
   Siblings -> EducExp, and gam62, NA
   FatherEd -> EducExp, gam63, NA
   FatherOcc -> EducExp. aam64, NA
   Grades -> EducExp, beta65, NA
   Intelligence -> OccupAsp, gam71, NA
   Siblings -> OccupAsp, gam72, NA
   FatherEd -> OccupAsp, gam73, NA
   FatherOcc -> OccupAsp, gam74, NA
   Grades -> OccupAsp, beta75, NA
   EducExp -> OccupAsp, beta76, NA
   Grades <-> Grades, psi5, NA
   EducExp <-> EducExp, psi6, NA
   OccupAsp <-> OccupAsp, psi7, NA
sem.kerch <- sem(model.kerch, R.kerch, 737, fixed.x=c('Intelligence','Siblings',
   'FatherEd','FatherOcc'))
summary(sem.kerch)
## Model Chisquare = 3.2685e-13 Df = 0 Pr(>Chisq) = NA
\# Chisquare (null model) = 5152 Df = 21
## Goodness-of-fit index = 1
## BIC = 3.2685e-13
##
## Normalized Residuals
## Min. 1st Qu. Median Mean 3rd Qu. Max.
## -4.28e-15 0.00e+00 0.00e+00 7.62e-16 1.47e-15 5.17e-15
##
## Parameter Estimates
## Estimate Std Error z value Pr(>|z|)
## gam51 0.525902 0.031182 16.86530 0.0000e+00 Grades <--- Intelligence
## gam52 -0.029942 0.030149 -0.99314 3.2064e-01 Grades <--- Siblings
## gam53 0.118966 0.038259 3.10951 1.8740e-03 Grades <--- FatherEd
## gam54 0.040603 0.037785 1.07456 2.8257e-01 Grades <--- FatherOcc
## gam61 0.160270 0.032710 4.89979 9.5940e-07 EducExp <--- Intelligence
## gam62 -0.111779 0.026876 -4.15899 3.1966e-05 EducExp <--- Siblings
## gam63 0.172719 0.034306 5.03461 4.7882e-07 EducExp <--- FatherEd
## gam64 0.151852 0.033688 4.50758 6.5571e-06 EducExp <--- FatherOcc
## beta65 0.405150 0.032838 12.33799 0.0000e+00 EducExp <--- Grades
## gam71 -0.039405 0.034500 -1.14215 2.5339e-01 OccupAsp <--- Intelligence
## gam72 -0.018825 0.028222 -0.66700 5.0477e-01 OccupAsp <--- Siblings
## gam73 -0.041333 0.036216 -1.14126 2.5376e-01 OccupAsp <--- FatherEd
## gam74 0.099577 0.035446 2.80924 4.9658e-03 OccupAsp <--- FatherOcc
## beta75 0.157912 0.037443 4.21738 2.4716e-05 OccupAsp <--- Grades
## beta76 0.549593 0.038260 14.36486 0.0000e+00 OccupAsp <--- EducExp
## psi5 0.650995 0.033946 19.17743 0.0000e+00 Grades <--> Grades
## psi6 0.516652 0.026943 19.17590 0.0000e+00 EducExp <--> EducExp
## psi7 0.556617 0.029026 19.17644 0.0000e+00 OccupAsp <--> OccupAsp
##
```

```
## Iterations = 0
#------------------- McArdle/Epstein latent-growth-curve model -----------------
# This model, from McArdle and Epstein (1987, p.118), illustrates the use of a
# raw moment matrix to fit a model with an intercept. (The example was suggested
# by Mike Stoolmiller.)
M.McArdle <- scan()
365.661 0 0 0 0
503.175 719.905 0 0 0
675.656 958.479 1303.392 0 0
890.680 1265.846 1712.475 2278.257 0
18.034 25.819 35.255 46.593 1.000
M.McArdle <- matrix(M.McArdle, 5, 5, byrow=TRUE)
rownames(M.McArdle) <- colnames(M.McArdle) <- scan(what="")
WISC1 WISC2 WISC3 WISC4 UNIT
mod.McArdle <- specify.model()
C -> WISC1, NA, 6.07
C \rightarrow WISC2, B2, NA
C \rightarrow WISC3, B3, NA
C \rightarrow WISC4, B4, NA
UNIT \Rightarrow C, Mc, NA
C \iff C, Vc, NA,
WISC1 <-> WISC1, Vd, NA
WISC2 <-> WISC2, Vd, NA
WISC3 <-> WISC3, Vd, NA
WISC4 <-> WISC4, Vd, NA
sem.McArdle <- sem(mod.McArdle, M.McArdle, 204, fixed.x="UNIT", raw=TRUE)
summary(sem.McArdle)
## Model fit to raw moment matrix.
##
## Model Chisquare = 83.791 Df = 8 Pr(>Chisq) = 8.4377e-15
## BIC = 41.246
##
## Normalized Residuals
## Min. 1st Qu. Median Mean 3rd Qu. Max.
## -0.15300 -0.01840 0.00132 -0.00576 0.02400 0.07760
##
## Parameter Estimates
## Estimate Std Error z value Pr(>|z|)
## B2 8.61354 0.135438 63.5976 0 WISC2 <--- C
## B3 11.64054 0.168854 68.9387 0 WISC3 <--- C
## B4 15.40323 0.213071 72.2916 0 WISC4 <--- C
## Mc 3.01763 0.060690 49.7219 0 C <--- UNIT
## Vc 0.44343 0.047704 9.2955 0 C \le -2 C
## Vd 11.78832 0.674060 17.4885 0 WISC1 <--> WISC1
##
## Iterations = 37
```
<span id="page-29-1"></span>specify.model *Specify a Structural Equation Model*

<span id="page-29-0"></span>

# <span id="page-30-0"></span>specify.model 31

# Description

Create the RAM specification of a structural equation model.

# Usage

```
spectify_model(file = "")## S3 method for class 'mod':
print(x, \ldots)
```
# Arguments

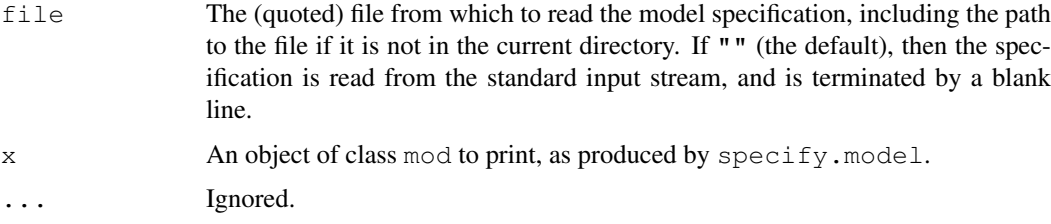

# Details

Each line of the RAM specification consists of three (unquoted) entries, separated by commas:

- **1. Arrow specification:** This is a simple formula, of the form  $A \rightarrow B$  or, equivalently,  $B \leq$ A for a regression coefficient (i.e., a single-headed or directional arrow);  $A \le -\ge A$  for a variance or  $A \leq S$  B for a covariance (i.e., a double-headed or bidirectional arrow). Here, A and B are variable names in the model. If a name does not correspond to an observed variable, then it is assumed to be a latent variable. Spaces can appear freely in an arrow specification, and there can be any number of hyphens in the arrows, including zero: Thus, e.g., A->B, A -> B, and A>B are all legitimate and equivalent.
- 2. Parameter name: The name of the regression coefficient, variance, or covariance specified by the arrow. Assigning the same name to two or more arrows results in an equality constraint. Specifying the parameter name as NA produces a fixed parameter.
- 3. Value: start value for a free parameter or value of a fixed parameter. If given as NA, sem will compute the start value.

Lines may end in a comment following #.

See [sem](#page-16-1) for further details on model specification.

# Value

An object of class mod, suitable as input for [sem](#page-16-1).

# Author(s)

John Fox (jfox@mcmaster.ca)

# See Also

[sem](#page-16-1)

# Examples

```
## Not run:
model.dhp <- specify.model()
   RParAsp -> RGenAsp, gam11, NA
   RIQ -> RGenAsp, gam12, NA
   RSES -> RGenAsp, gam13, NA
   FSES -> RGenAsp, gam14, NA
   RSES -> FGenAsp, gam23, NA
   FSES -> FGenAsp, gam24, NA
   FIQ -> FGenAsp, gam25, NA
   FParAsp -> FGenAsp, gam26, NA
   FGenAsp -> RGenAsp, beta12, NA
   RGenAsp -> FGenAsp, beta21, NA
   RGenAsp -> ROccAsp, NA, 1
   RGenAsp -> REdAsp, lam21, NA
   FGenAsp -> FOccAsp, NA, 1
   FGenAsp -> FEdAsp, lam42, NA
   RGenAsp <-> RGenAsp, ps11, NA
   FGenAsp <-> FGenAsp, ps22, NA
   RGenAsp <-> FGenAsp, ps12, NA
   ROccAsp <-> ROccAsp, theta1, NA
   REdAsp <-> REdAsp, theta2, NA
   FOccAsp <-> FOccAsp, theta3, NA
   FEdAsp <-> FEdAsp, theta4, NA
model.dhp
   ## End(Not run)
```
standardized.coefficients

*Standardized Coefficients for Structural Equation Models*

# Description

These functions calculate standardized regression coefficients for structural equation models. The function std.coef is simply an abbreviation for standardized.coefficients.

# Usage

```
standardized.coefficients(object, digits=5)
```
std.coef(...)

# Arguments

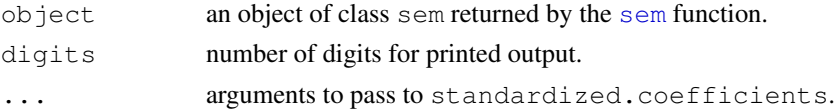

# Value

Returns a data frame with the standardized coefficients, labelled both by parameter names and by arrows in the path diagram for the model.

<span id="page-31-0"></span>

<span id="page-32-0"></span>tsls 33

# Author(s)

John Fox (jfox@mcmaster.ca)

# References

Bollen, K. A. (1989) *Structural Equations With Latent Variables.* Wiley.

# See Also

[sem](#page-16-1)

# Examples

```
# ------------- assumes that Duncan, Haller and Portes peer-influences model
# ------------- has been fit and is in sem.dhp.1
## Not run:
standardized.coefficients(sem.dhp.1)
## Std. Estimate<br>## 1 gam11 0.210278<br>## 2 gam12 0.325612
           0.210278 RGenAsp <--- RParAsp
           0.325612 RGenAsp <--- RIQ
## 3 gam13 0.284855 RGenAsp <--- RSES
## 4 gam14 0.093702 RGenAsp <--- FSES
## 5 gam23 0.074576 FGenAsp <--- RSES
## 6 gam24 0.275763 FGenAsp <--- FSES
\# # 7 qam25 0.420558
## 8 gam26 0.192224 FGenAsp <--- FParAsp
## 9 beta12 0.199418 RGenAsp <--- FGenAsp
## 10 beta21 0.217521 FGenAsp <--- RGenAsp
## 11 0.766717 ROccAsp <--- RGenAsp
## 12 lam21 0.814771 REdAsp <--- RGenAsp
## 13 0.829943 FOccAsp <--- FGenAsp
## 14 lam42 0.771619 FEdAsp <--- FGenAsp
   ## End(Not run)
```
tsls *Two-Stage Least Squares*

# Description

Fits an equation in a structural-equation model by two-stage least squares. This is equivalent to direct instrumental-variables estimation when the number of instruments is equal to the number of predictors.

# Usage

```
tsls(y, \ldots)
## S3 method for class 'formula':
tsls(formula, instruments, data, subset, na.action, contrasts=NULL, ...)
## Default S3 method:
tsls(y, X, Z, names=NULL, \ldots)
```

```
## S3 method for class 'tsls':
print(x, \ldots)## S3 method for class 'tsls':
summary(object, digits=4, ...)
## S3 method for class 'tsls':
anova(object, model.2, s2, dfe, ...)
## S3 method for class 'tsls':
fitted(object, ...)
## S3 method for class 'tsls':
residuals(object, ...)
## S3 method for class 'tsls':
coefficients(object, ...)
## S3 method for class 'tsls':
vcov(object, ...)
```
# Arguments

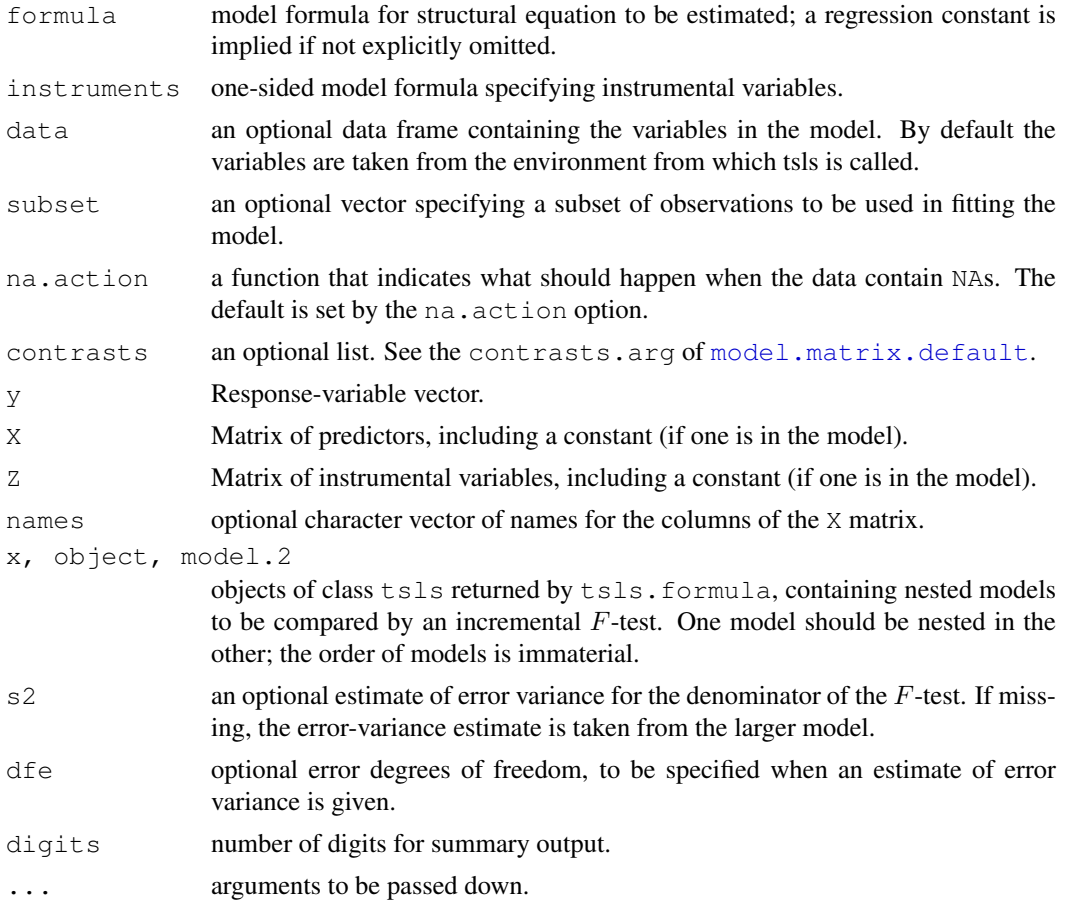

# Value

tsls.formula returns an object of class tsls, with the following components:

- n **number of observations.**
- p number of parameters.

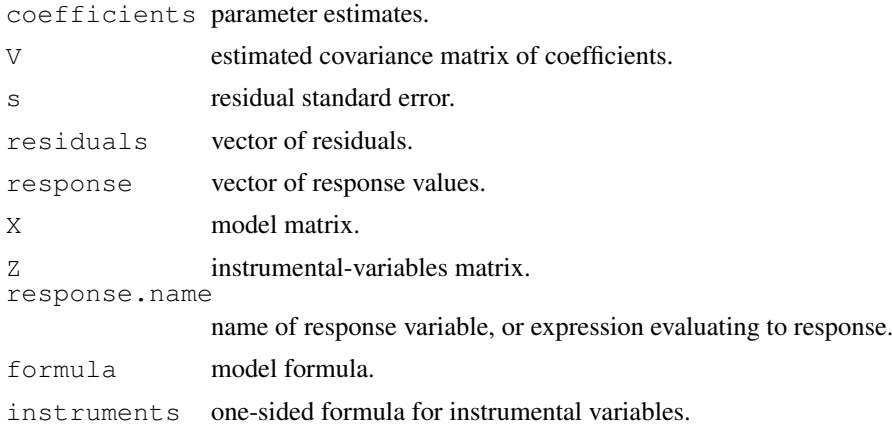

# Author(s)

John Fox (jfox@mcmaster.ca)

# References

Fox, J. (1979) Simultaneous equation models and two-stage least-squares. In Schuessler, K. F. (ed.) *Sociological Methodology 1979*, Jossey-Bass.

Greene, W. H. (1993) *Econometric Analysis, Second Edition*, Macmillan.

# See Also

[sem](#page-16-1)

# Examples

```
data(Kmenta)
summary(tsls(Q \sim P + D, \sim D + F + A, data=Kmenta)) # demand equation
## 2SLS Estimates
##
## Model Formula: Q ~ P + D
##
## Instruments: ~D + F + A
##
## Residuals:
## Min. 1st Qu. Median Mean 3rd Qu. Max.
## -3.43e+00 -1.24e+00 -1.89e-01 -2.49e-13 1.58e+00 2.49e+00
##
## Estimate Std. Error t value Pr(>|t|)
## (Intercept) 94.6333 7.92084 11.947 1.076e-09
                -0.2436 0.09648 -2.524 2.183e-02<br>0.3140 0.04694 6.689 3.811e-06
## D 0.3140 0.04694 6.689 3.811e-06
##
## Residual standard error: 1.9663 on 17 degrees of freedom
summary(tsls(Q \sim P + F + A, \sim D + F + A, data=Kmenta)) # supply equation
## 2SLS Estimates
##
## Model Formula: Q ~ P + F + A
```

```
##
## Instruments: ~D + F + A
##
## Residuals:
## Min. 1st Qu. Median Mean 3rd Qu. Max.
## -4.87e+00 -1.26e+00 6.42e-01 -5.64e-12 1.47e+00 3.49e+00
##
## Estimate Std. Error t value Pr(>|t|)
## (Intercept) 49.5324 12.01053 4.124 7.954e-04
## P 0.2401 0.09993 2.402 2.878e-02
## F 0.2556 0.04725 5.410 5.785e-05
## A 0.2529 0.09966 2.538 2.193e-02
##
## Residual standard error: 2.4576 on 16 degrees of freedom
anova(tsls(Q ~ P + F + A, ~ D + F + A, data=Kmenta),
  tsls(Q \sim 1, \sim D + F + A, data=Kmenta))
## Analysis of Variance
##
\## Model 1: Q ~ P + F + A Instruments: ~D + F + A
## Model 2: Q ~ 1 Instruments: ~D + F + A
##
## Res.Df RSS Df Sum of Sq F Pr(>F)
## Model 1 16 96.633
## Model 2 19 268.114 3 171.481 4.0507 0.02553
```
# <span id="page-36-0"></span>**Index**

```
∗Topic datasets
    CNES, 1
    Klein, 2
    Kmenta, 3
∗Topic dplot
    path.diagram, 9
∗Topic htest
    boot.sem, 4
∗Topic manip
    raw.moments, 13
∗Topic models
   boot.sem, 4
    mod.indices, 6
    path.diagram, 9
    ram, 11
    residuals.sem, 14
    sem, 16
    specify.model, 30
    standardized.coefficients, 31
    tsls, 33
anova.tsls (tsls), 33
boot, 5
boot.ci, 4
boot.sem, 4
CNES, 1
coefficients.tsls (tsls), 33
cor, 4
cov, 4
deviance, 19
deviance.sem (sem), 16
df.residual, 19
df.residual.sem (sem), 16
fitted.tsls (tsls), 33
hetcor, 4
Klein, 2
Kmenta, 3
```
mod.indices, [6](#page-5-0)

model.matrix.default, *13*, *33* nlm, *17*, *19*, *21* normalized.residuals *(*residuals.sem*)*, [14](#page-13-0) path.diagram, [9](#page-8-0) print.bootsem *(*boot.sem*)*, [4](#page-3-0) print.mod *(*specify.model*)*, [30](#page-29-0) print.rawmoments *(*raw.moments*)*, [13](#page-12-0) print.sem *(*sem*)*, [16](#page-15-0) print.sem.modind *(*mod.indices*)*, [6](#page-5-0) print.summary.sem *(*sem*)*, [16](#page-15-0) print.tsls *(*tsls*)*, [33](#page-32-0) ram, [11](#page-10-0) raw.moments, [13,](#page-12-0) *17*, *21* residuals.sem, [14](#page-13-0) residuals.tsls *(*tsls*)*, [33](#page-32-0) sem, *4, 5*, *7*, *10*, *12*, *14, 15*, [16,](#page-15-0) *31, 32*, *34* specify.model, *17, 18*, [30](#page-29-0) standardized.coefficients, [31](#page-30-0) standardized.residuals *(*residuals.sem*)*, [14](#page-13-0) startvalues *(*sem*)*, [16](#page-15-0) std.coef *(*standardized.coefficients*)*, [31](#page-30-0) summary.bootsem *(*boot.sem*)*, [4](#page-3-0) summary.sem *(*sem*)*, [16](#page-15-0) summary.sem.modind *(*mod.indices*)*, [6](#page-5-0) summary.tsls *(*tsls*)*, [33](#page-32-0) tsls, [33](#page-32-0)

vcov.tsls *(*tsls*)*, [33](#page-32-0)